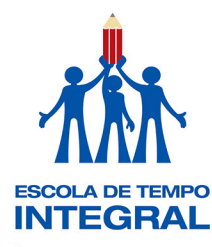

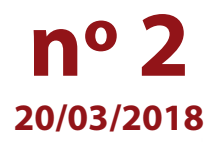

# **Ação Formativa Ensino Integral: Aprofundamento nas Metodologias e Práticas Pedagógicas e de Gestão – 1ª Edição/2018**

## **Oferta de novas edições!**

Caro(a) servidor(a),

Vem aí mais uma edição da **Ação Formativa Ensino Integral: Aprofundamento nas Metodologias e Práticas Pedagógicas e de Gestão – 1ª Edição/2018**. Para esta ação serão ofertados **onze cursos**!

São eles: Acolhimento, Eletivas, Manejo e Gestão de Laboratório, Modelo de Gestão II, Orientação de Estudos, Pré-Iniciação Científica, Preparação Acadêmica, Projeto de Vida – Educação para Valores – Ensino Fundamental, Projeto de Vida – Ensino Médio, Protagonismo Juvenil e suas Metodologias e Tutoria.

### *A QUEM SE DESTINA?*

Aos profissionais em exercício nas unidades escolares (UE) que passaram a integrar o Programa Ensino Integral (PEI) desde 2012 até 2018, em vigência, e que **obtiveram resultado satisfatório** em uma das edições do curso **"Ensino Integral: Formação ao Modelo Pedagógico e ao Modelo de Gestão"** e/ou do curso "**Ensino Integral: Introdução ao Modelo Pedagógico e ao Modelo de Gestão"**.

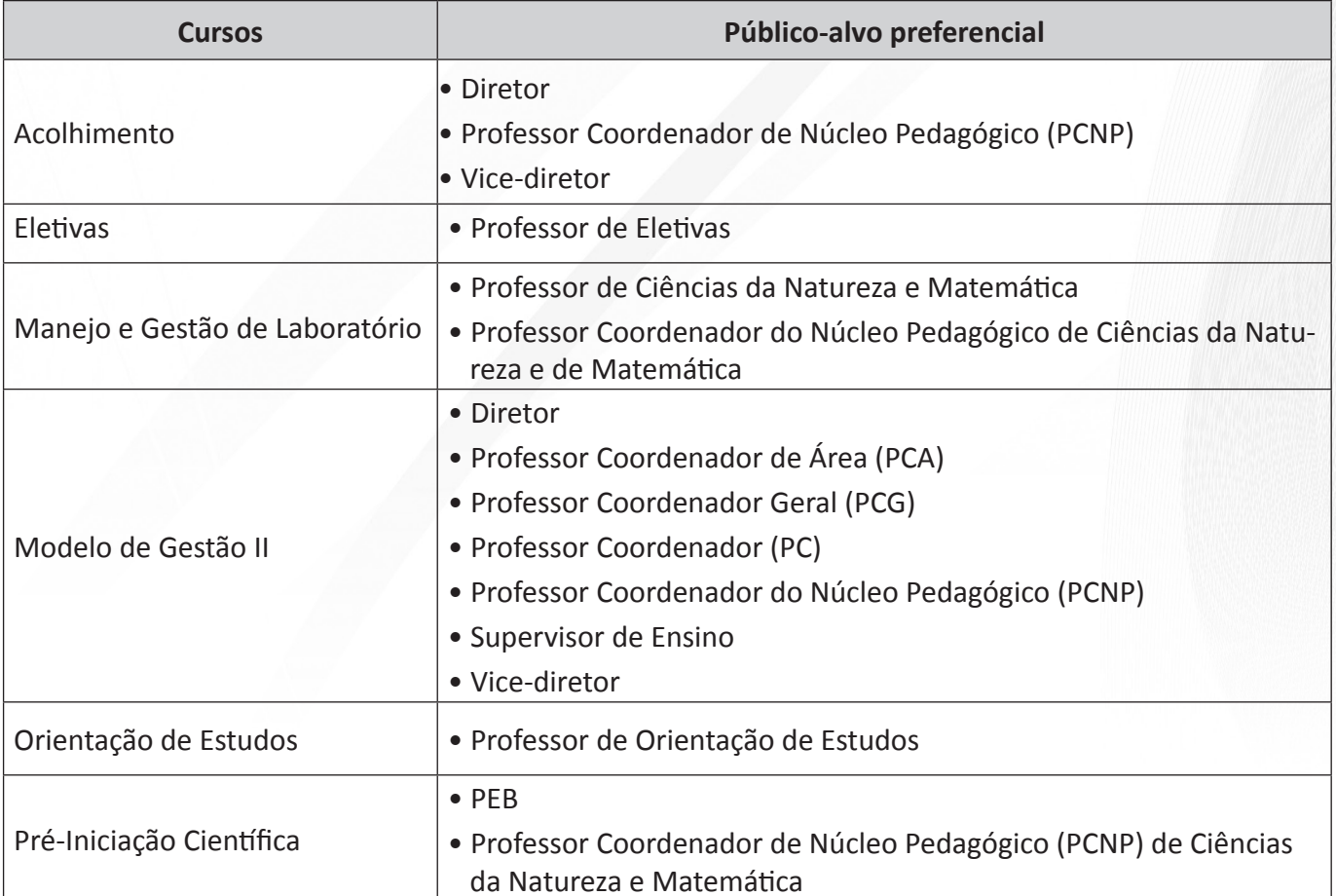

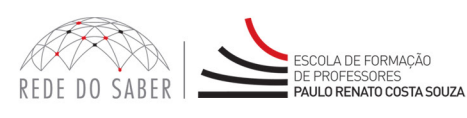

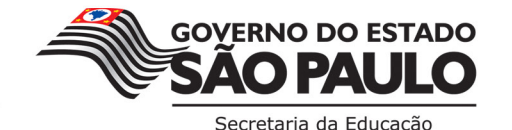

**INSCRICOES** 

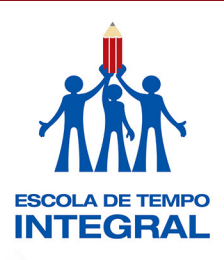

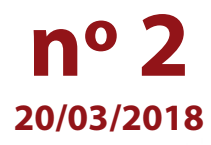

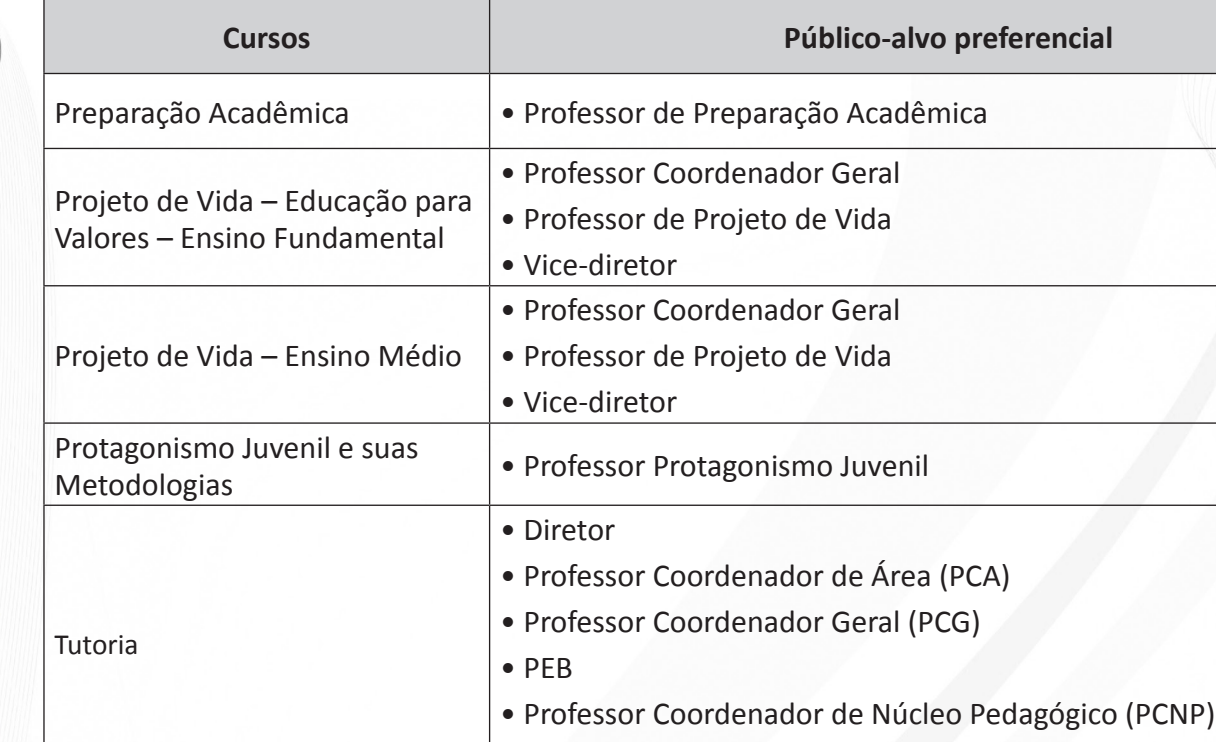

• Vice-diretor

**Importante!** Se você corresponde ao público acima e participou de edição anterior desses cursos, mas não obteve conceito "Satisfatório", **poderá se inscrever novamente**! Não será permitido se inscrever em curso que você já tenha realizado e sido aprovado(a).

São onze cursos de aprofundamento. Verifique o objetivo de cada um e selecione **até dois** para se inscrever. Todos eles serão realizados concomitantemente, portanto, inscreva-se apenas no(s) curso(s) de seu interesse e desde que tenha disponibilidade!

**Atente-se:** O profissional que se inscrever **em mais de dois cursos** será orientado a cancelar uma das inscrições, mantendo a inscrição em apenas dois cursos.

#### *PERÍODO DE INSCRIÇÃO*

As inscrições deverão ser realizadas de **21 a 28 de março de 2018** ou até o término das vagas ofertadas para cada curso, o que ocorrer primeiro. As inscrições serão efetuadas por adesão e por ordem de inscrição, portanto, caberá a cada interessado se inscrever!

O Regulamento de cada um dos cursos está disponível no canal "Ações de Formação" no site da EFAP, **www.escoladeformacao.sp.gov.br**. Não deixe de ler atentamente as regras de inscrição e de participação dispostas no documento do curso de seu interesse.

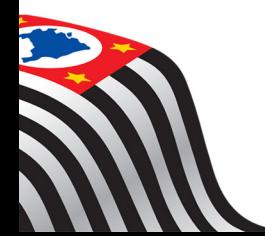

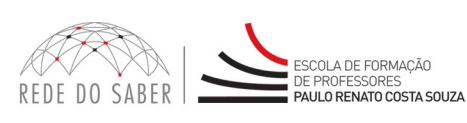

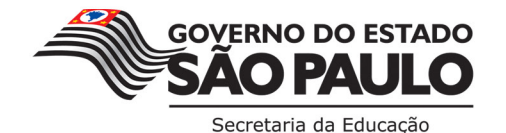

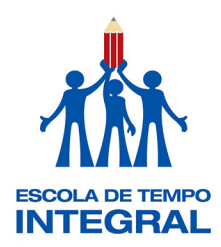

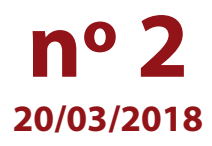

#### **Fique atento(a)!**

Em breve, as próximas comunicações da EFAP passarão a ser enviadas somente ao e-mail institucional *Microsoft* (**@educacao.sp.gov.br** e **@professor.educacao.sp.gov.br**).

*Para saber mais sobre as ações de formação ofertadas pela EFAP, acesse: www.escoladeformacao.sp.gov.br*

A ativação dos e-mails institucionais dos servidores é feita por meio da plataforma Secretaria Escolar Digital (SED). Caso tenha dúvidas sobre esse procedimento ou a redefinição de senhas, acesse **https://sed.educacao.sp.gov.br/** ou entre em contato com o suporte: e-mail **sed.suporte@educacao.sp.gov.br**  e telefone 0800 77 00012.

Em caso de dúvidas, entre em contato pelo canal "Fale Conosco".

Atenciosamente,

Escola de Formação e Aperfeiçoamento dos Professores do Estado de São Paulo "Paulo Renato Costa Souza"

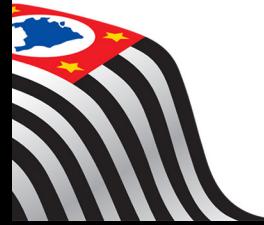

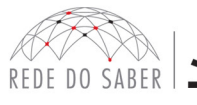

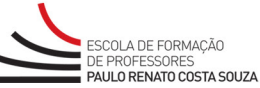

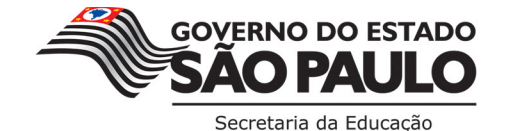